## Robust Scripting via Patterns

Bard Bloom and Martin Hirzel IBM T. J. Watson Research Center October 2012

# Setting

- Thorn language
	- IBM and Purdue project, now in stasis
- Dynamic Languages
	- No static types
- Concrete Data Structures
	- Lists, records, objects / datatypes
- Imperative languages
	- But emphasis on declarative/functional

# Related'Work'

- SNOBOL4 (1966)
- ML, ISWIM, Hope, Haskell, F#, Scala, Kotlin
- Scheme, Newspeak, Python, Converge, OMeta
- OCaml, JMatch
- Views, Tom, Matchete

# Plan''

- Pattern Language
	- Some fancy patterns
	- First-class Patterns
- Integration with Thorn
	- Patterns used everywhere
	- $-$  Some interactions with standard control flow
- Usage
	- **Do#**Thorn'programmers'do'what'they'**can**'do?'

# Patterns (in the ML Sense)

- Match a subject value against a pattern
	- Can'**FAIL#**
	- Can'**SUCCEED**'and'bind'some'**variables**

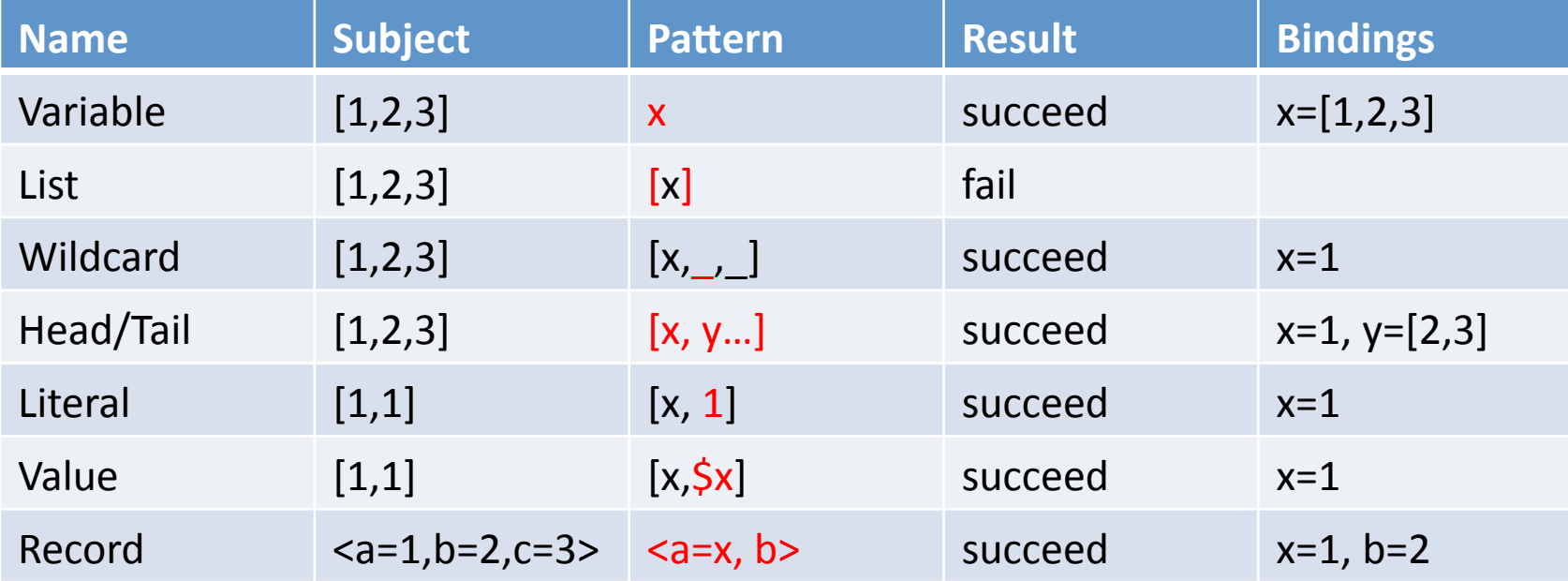

# How Much Are They Used?

- Corpus:
	- 24K lines of code
	- Most of the Thorn code in existence
- Coders'
	- Bard (60%), skilled (30%), novices (10%)
- Purposes
	- Some examples of Good Thorn Style
	- Some one-shot programs to throw away
- **This Is Not Science** 
	- Literary'Analysis,'maybe'
- Negative results may be interesting too

## Part I: Control and Patterns

# Control Structures and Patterns

- **Design Principle:** Put patterns wherever they might make sense
- Design Principle: Patterns should be allowed wherever variables are bound to arbitrary values'
	- If it makes sense
	- Deal with failure somehow
	- $-E.g.$  Formal parameters can be patterns

## **Binding Statement**

• Binding statement (LISP/ML let):

 $- x=[1,2,3]$ 

• With pattern, it's destructuring

$$
-[a,b,c] = [1,2,3]
$$

- $-$  Exception if fails
- Usage: 3% of bindings have interesting pattern
	- Bard prefers defensive programming

# Scopes'

- **Design principle:** pattern matches introduce variables into the scope that will be executed iff the match succeeds.
- Match Operation:  $E \sim P$ 
	- returns true on success, false on failure
	- Produces bindings in right scope
- But what's the right scope?
	- Depends on context...

## if statement

• We support

if  $(A - P \& S \cup B - Q \& S \cup C - R)$ 

- (But not general propositional logic)

- 37% of if's have matches
- (There's a match statement too, but much less used than 'if')

### Patterns and while

• while: bindings in test can be used in body while  $(R \sim \langle x \rangle)$  $R := munge(R, x);$ xUndefined();

## Patterns and until

- Until: bindings in test can be used **after** body
	- $-$  until(x.spouse  $\sim$  (!null && y)) x.date(); fileJointly(x,y)
	- Precisely expresses "look for something"
- Rarely used  $( $1\%$ )$ 
	- Searching'comprehensions'and'recursion'are' favored.
	- Thorn bias: Most whiles were while(true) in actor bodies'

## Patterns and Control, reprise

- There's value to making patterns aware of control:
	- $-$  if, for: 40%
	- fun, lambda: 20%
	- let, while, until: 1-3%

### Part II: Fancy Patterns

# Kinds of Patterns

- Common Patterns
	- Most patternly languages have these
	- wildcard, variable, literal, list, ...
	- 82% of Thorn patterns are common
		- Count of syntax tree nodes
		- Not counting variables
- Fancy Patterns
	- Few languages have any of these
	- Fewer have all of them.
	- 18% of Thorn patterns are fancy
	- Let's see a couple...

## Fancy Pattern: Type Test

- General form: P:T
	- $-$  matches a value of type  $T'$
	- $-$  which must also match pattern P
	- And binds what P does
- **Idiom:** 
	- $-$  fun  $f(x:int) = x+3;$
- **Usage:** 3.5% of all patterns

#### **Fancy Pattern: Boolean Combinations**

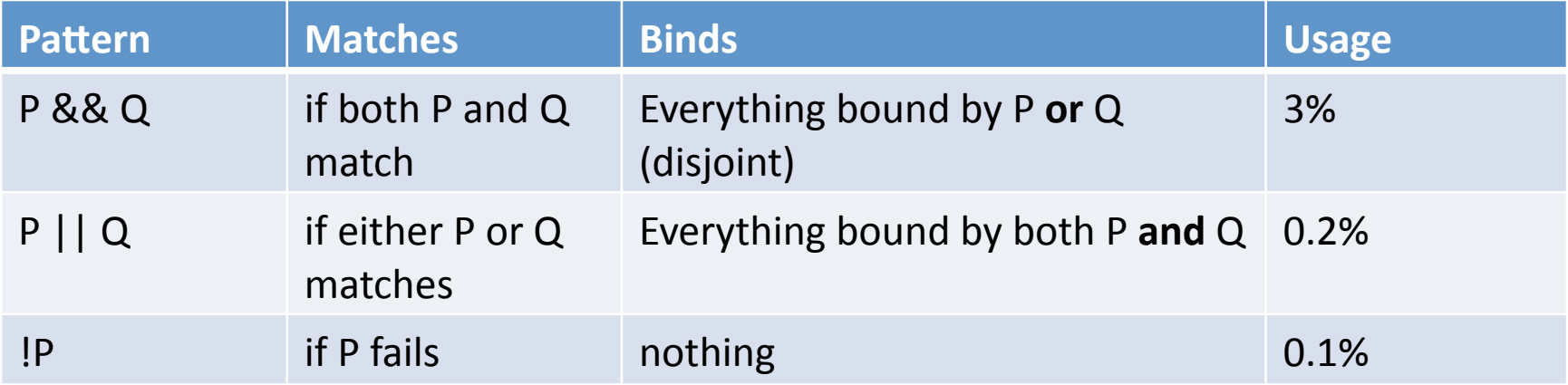

## && is useful

- Pattern:  $x \&& [y, z...]$ 
	- Matches a nonempty list
	- $-$  Binds the whole list (x), the head (y) and tail (z)
- *as* construct in pattern-bearing languages
	- "Get a whole value and its parts"
- Trans-*as* usage:
	- $[$  ..., 1, ...] &&  $[$  ..., 2, ...]
	- Matches a list containing 1 and 2 in either order
- About 3% of patterns involve &&
	- Mostly'for'the'*as* idiom.'
	- No popular idioms for  $||$  and !
	- $-$  A good idiom makes a pattern operator popular.

## Internal'Matches

- General Form:  $E \sim P$ 
	- Succeeds if value of E matches P
	- Binds what P does
	- $-$  Can appear inside of patterns
	- $-$  Usage:  $3.5%$
- Example:  $[x]$  & &  $f(x)$  ~  $[y, z]$
- Swiss Army Construct
	- $-$  E.g. optional field foo, defaulting to 22:  $$$
	| 22~x
	$$$

## Part III: First-Class Patterns

• Fanciest of all the fancy patterns.

## **First-Class Patterns**

• First-class functions are amazingly useful

- One of the top N ideas in programming languages

## First-Class Patterns

- First-class **functions** are amazingly useful – One of the top N ideas in programming languages
- First-class **patterns** are a bit cool

– One of the top  $N^3$  ideas in programming languages

## Why abstract patterns?

- Summing binary trees
- Object/datatype representation:

```
fun sum(Fork(1, x, r)) = sum(1) + x + sum(r);
    sum(Leaf(x)) = x;
```
(This is the nicest code in the universe)

## Why abstract patterns?

- Summing binary trees
- Object representation:

```
fun sum(Fork(l, x, r)) = sum(l) + x + sum(r);
    sum(Leaf(x)) = x;
```
• List representation:

fun sum( $[1, x, r]$ ) = sum(1) + x + sum(r);  $sum([x])$  = x;

(this is also the nicest code in the universe)

## Why abstract patterns?

- Summing binary trees
- Object representation:

```
fun sum(Fork(l, x, r)) = sum(l) + x + sum(r);
   sum(x) = x;
```
• List representation:

fun sum( $[1, x, r]$ ) = sum(1) + x + sum(r);  $sum(x)$  = x;

• Are we not computer scientists?

– And do we not abstract reflexively?

## Pattern Expression, part 1

- Pattern Abstraction:
	- $-$  A **value** (not a **pattern).**
	- $-$  pat  $[x,y] = [x,\$x,y]$
	- $-$  x,y are **outputs** not **inputs.**
	- $-$  x, y are scoped inside the expression
- Pattern Application
	- $-$  E[ $r$ , s] is a **pattern**
	- $-$  r,s are **subpatterns**

```
- Appears in pattern context: somelist \sim E[r,s]
```

```
E = pat[x,y] = [x,\$x,y]L = [3, 3, 4]if (L - E[a, b]) assert(a==3, b==4)
```

```
if (L - E[a, 9]) fails()
```
#### Sum with Representation Parameter

• Representation pattern

 $rp = <$ fork=fpat, leaf=lpat>

 $-$  rp.fork[l,x,r] matches a fork node

- $-rp$ . leaf[x] matches a leaf node
- Sum with explicit rp:

fun sum2(rp, rp.fork[l,x,r])

 $=$  sum2(rp, 1) + x + sum2(rp, r)

 $|sum2(rp, rp.leaf[x]) = x$ 

No longer the most beautiful code in the universe

## Computing the Representation

```
// Guess representation of a tree...
fun rep([\_\prime\_\prime\_\prime] || [\_\]) = repList;
 | rep(["Fork" | "Leaf", \ldots]) = repTaggedList;
 | rep(x:Tree) = repTree;
   | rep(<left,item,right> || <leaf>) = repRecord;
```
#### // Use it!

```
fun sum(rep(it).fork[l,x,r]) = sum(l) + x + sum(r);
  sum(rep(it).leaf[x]) = x;
```
# Pattern Abstractions, parts 2-N

- More variations
	- pattern/constructor duality
	- inputs and outputs
- Late addition to language
	- We didn't get to use them much
- Nice new toy!

## **Conclusion**

- There's a lot more to patterns than ML-style  $-P&Q, E-P, pat[X]=P$
- Patterns can be meshed with statements  $-$  if(L~[x,y]) use(x,y);
- If you have them, they will be used
	- happily!'